## **University of Nebraska Purchasing Card Transaction Voucher**

## **Instructions**

Complete form, attach receipt, and submit to your Business Center at the time transaction is initiated. For online orders: attach copy of confirmation when transaction is initiated and send invoice/receipt when received. For phone order: request a fax or email confirmation and attach to this form, send invoice/receipt when received. Packing Slips: Sign, date and forward to your Business Center.

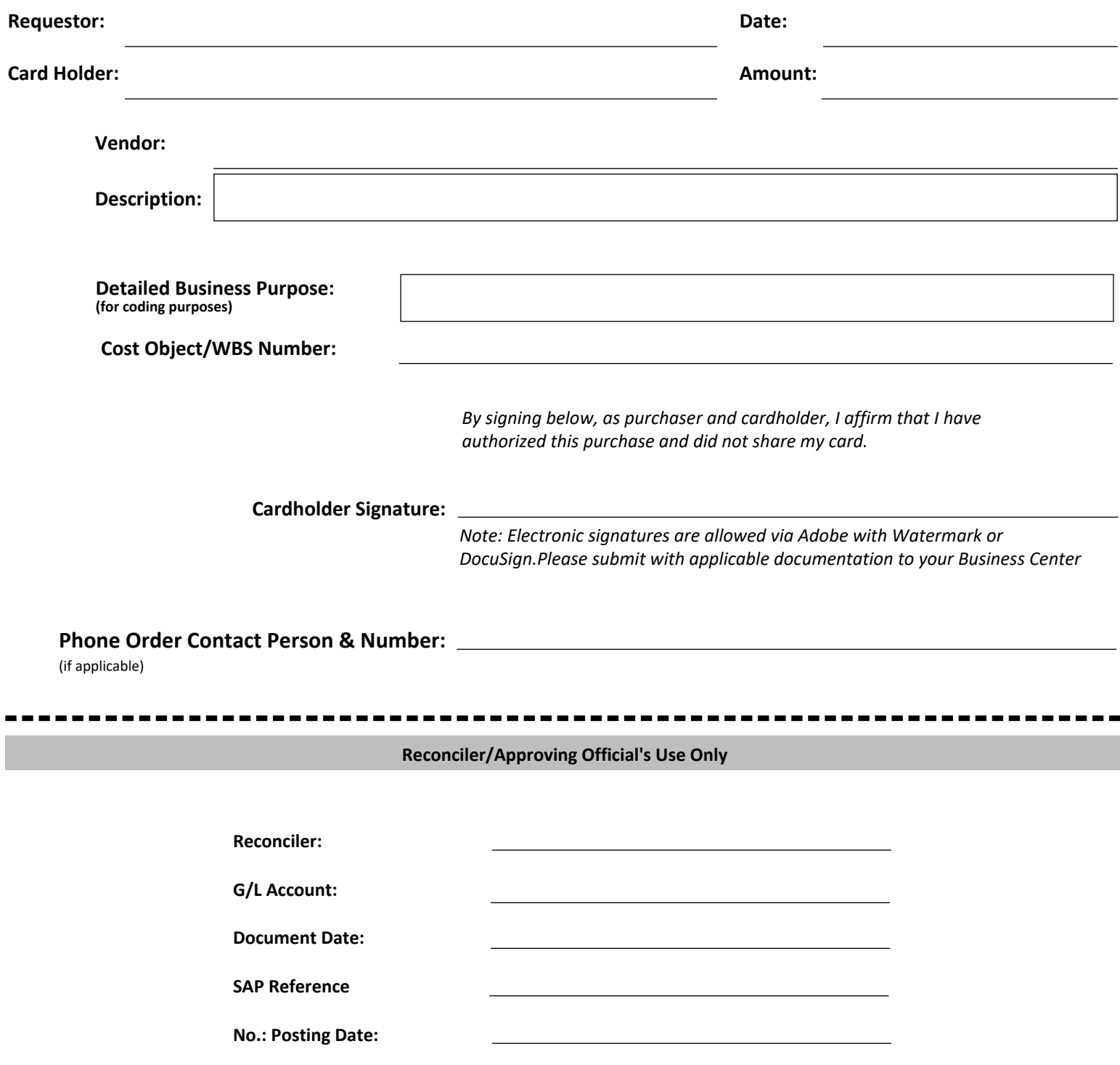